#### Most underused MikroTik hardware and software features

#### OR

# "The path between fastpath and advanced features"

MUM, Mexico 2018

#### Objectives

- To help you understand and combine "FastPath" and "SlowPath" features.
- To allow MikroTik equipment to do more.
- Encourage not only to update RouterOS version, but also update existing configurations with the latest features.
- Reduce the amount of hardware performance issue emails to support@mikrotik.com!

#### Presentation plan

- This presentation will consist of most popular performance issues related to mistakes in
  - Hardware choice
  - Hardware usage
  - Layer-2 feature usage
  - Layer-3 feature usage
- We will cover the information needed to avoid such mistakes.

#### Know your hardware

- Improper use of hardware or using the wrong one for the job is by far the most popular mistake we see in the support requests.
- Each device made by MikroTik has it's specifics both in:
  - Structure (CPU cores, memory, port inter connections)
  - Performance (switching, bridging, routing, encrypting)

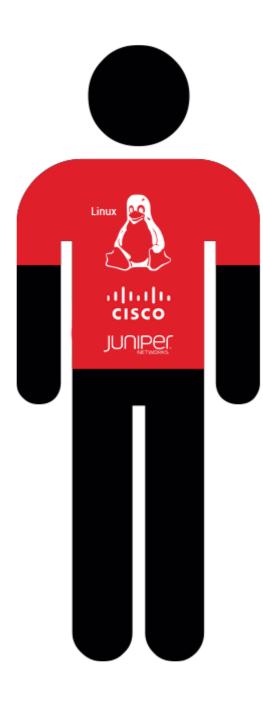

#### Meet Dave

- Dave is a smart and experienced network administrator, well certified in mainstream network equipment brands.
- There was a disaster, the main router died, and Dave needs to get at least something in the network working NOW!!
- The only spare equipment he can get his hands on is some strange "hEX" (RB750Gr3) board from someone called "MikroTik", that a friend gave him to try out some time ago.
- Dave needs MPLS, L2TP+IPSec, firewall and routing.

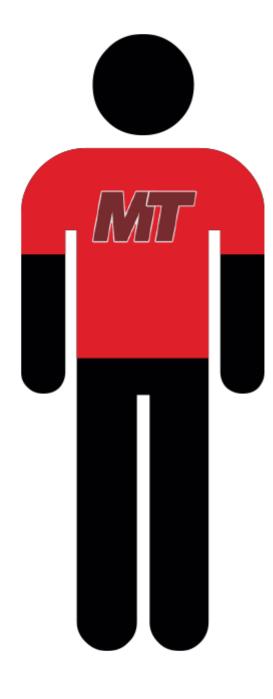

### Few Days later

- Dave applied RB750Gr3 as a fix and got most of the services online.
- He is in shock how a \$60 box was able to do all this.
- Dave has discovered RouterOS and MikroTik instantly becoming a MikroTik fanboy.
- He is sending lots of questions to support@mikrotik.com .

- Dave's problem #1:
  - The daily database exchange throughput is limited to 1 Gbps total, and CPU is not 100%, using routing with large packets.
- Diagnosis:
  - Block diagram for RB750Gr3.
- Reason:
  - Dave uses ether2 and ether4 ports for database exchange, both ports are on the same 1 Gbps line to CPU.

#### RB750Gr3 block diagram 1

hEX (RB750Gr3) \* with disabled switching

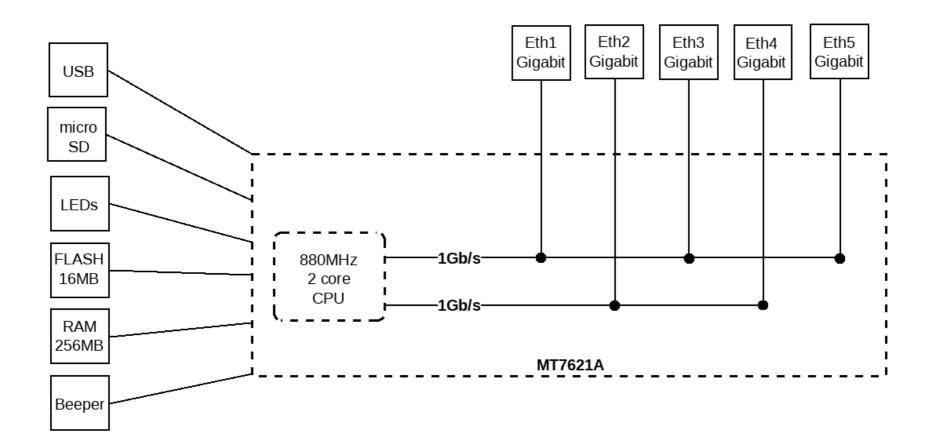

- Dave's problem #2:
  - Dave put two ports in a hardware bridge and suddenly is limited to 1 Gbps total again.
- Diagnosis:
  - Other block diagram for RB750Gr3.
- Reason:
  - Hardware bridge switches ports, CPU assigns one dedicated 1 Gbps line to switched ports.
  - Dave needs to use software bridging.

#### RB750Gr3 block diagram 2

hEX (RB750Gr3) \* with enabled switching

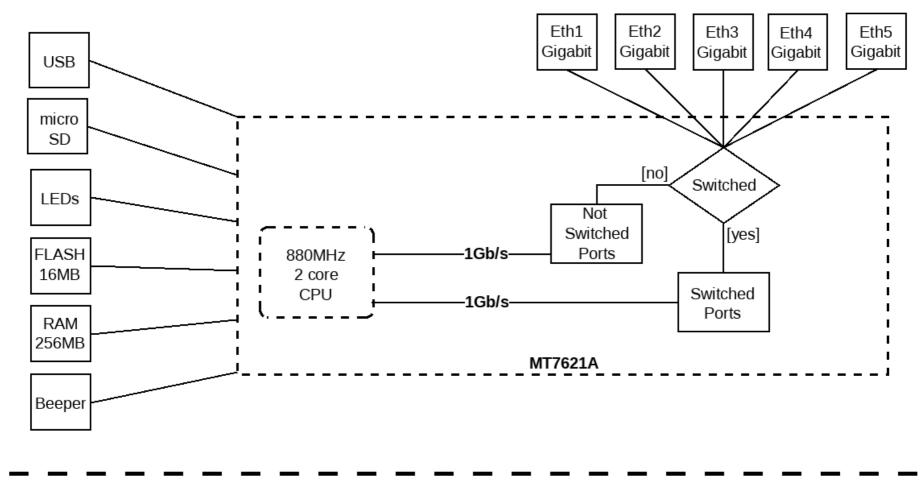

#### Improving the temporary fix

- Dave needed more ports, so he decided to replace the RB750Gr3 with an RB3011UiAS-RM.
- He needs more switching throughput so he examines RB3011UiAS-RM block diagram for bottlenecks.
- Dave is getting more enthusiastic about MikroTik (judging from mail frequency to support@mikrotik.com).

#### **RB3011UiAS block diagram** RB3011UiAS Eth1 Eth2 Eth3 Eth4 Eth5 Eth6 Eth7 Eth8 Eth9 Eth10 Gigabit Gigabit Gigabit Gigabit Gigabit Gigabit Gigabit Gigabit Gigabit Gigabit RAM 1GB QCA8337 QCA8337 **Gigabit Switch** -1Gb/s-Gigabit Switch RJ45 Serial SFP1 -1Gb/s--1Gb/s Beeper ---{XOR}\*--LEDs 1Gb/s CPU0 CPU1 **USB3.0** 1.4GHz ARM IPQ-8064 LCD \* Switch chip 2 (Eth6 - Eth10) has 2Gb/s aggregated lane to CPU until SFP module is inserted in the SFP1

- Dave's problem #3:
  - L2TP+IPSec connections are overloading the router, CPU is 100%, throughput is down, but RB3011 should be more powerful.
- Diagnosis:
  - Performance tables of both devices.
- Reason:
  - RB750Gr3 features hardware IPSec acceleration, but RB3011 doesn't.

| RB750Gr3 |                        | MT7621A (880Mhz) 1G all port test |         |          |         |         |       |  |  |  |
|----------|------------------------|-----------------------------------|---------|----------|---------|---------|-------|--|--|--|
| Mode     | Configuration          | 1518 byte                         |         | 512 byte |         | 64 byte |       |  |  |  |
| mode     | configuration          | kpps                              | Mbps    | kpps     | Mbps    | kpps    | Mbps  |  |  |  |
| Bridging | none (fast path)       | 162.4                             | 1,972.2 | 443.7    | 1,817.4 | 1039.1  | 532.0 |  |  |  |
| Bridging | 25 bridge filter rules | 162.4                             | 1,972.2 | 168.1    | 688.5   | 174.3   | 89.2  |  |  |  |
| Routing  | none (fast path)       | 162.4                             | 1,972.2 | 444.4    | 1,820.3 | 1035.0  | 529.9 |  |  |  |
| Routing  | 25 simple queues       | 162.4                             | 1,972.2 | 179.6    | 735.6   | 171.4   | 87.8  |  |  |  |
| Routing  | 25 ip filter rules     | 92.9                              | 1,128.2 | 94.1     | 385.4   | 93.8    | 48.0  |  |  |  |

| RB3011UiAS-RM |                        | IPQ-8     | IPQ-8064 All port test |          |         |         |         |  |  |  |
|---------------|------------------------|-----------|------------------------|----------|---------|---------|---------|--|--|--|
| Mode          | Configuration          | 1518 byte |                        | 512 byte |         | 64 byte | 64 byte |  |  |  |
| mode          | comgulation            | kpps      | Mbps                   | kpps     | Mbps    | kpps    | Mbps    |  |  |  |
| Bridging      | none (fast path)       | 325.0     | 3,946.8                | 939.8    | 3,849.4 | 1,530.2 | 783.5   |  |  |  |
| Bridging      | 25 bridge filter rules | 325.0     | 3,946.8                | 384.2    | 1,573.7 | 348.6   | 178.5   |  |  |  |
| Routing       | none (fast path)       | 325.0     | 3,946.8                | 939.8    | 3,849.4 | 1,437.6 | 736.1   |  |  |  |
| Routing       | 25 simple queues       | 325.0     | 3,946.8                | 419.6    | 1,718.7 | 419.7   | 214.9   |  |  |  |
| Routing       | 25 ip filter rules     | 202.0     | 2,453.1                | 204.1    | 836.0   | 188.4   | 96.5    |  |  |  |

| RB750Gr3      |                      | MT7621A IPsec throughput |       |          |       |         |      |  |  |
|---------------|----------------------|--------------------------|-------|----------|-------|---------|------|--|--|
| Mode          | Configuration        | 1400 byte                |       | 512 byte |       | 64 byte |      |  |  |
|               | Configuration        | kpps                     | Mbps  | kpps     | Mbps  | kpps    | Mbps |  |  |
| Single tunnel | AES-128-CBC + SHA1   | 41.9                     | 469.3 | 42.3     | 173.3 | 41.5    | 21.2 |  |  |
| 256 tunnels   | AES-128-CBC + SHA1   | 41.9                     | 469.3 | 43.7     | 179   | 42.7    | 21.9 |  |  |
| 256 tunnels   | AES-128-CBC + SHA256 | 42.2                     | 472.6 | 44.4     | 181.9 | 42.7    | 21.9 |  |  |
| 256 tunnels   | AES-256-CBC + SHA1   | 32                       | 358.4 | 40       | 163.8 | 40.5    | 20.7 |  |  |
| 256 tunnels   | AES-256-CBC + SHA256 | 32.1                     | 359.5 | 39.7     | 162.6 | 40.5    | 20.7 |  |  |
|               |                      |                          |       |          |       |         |      |  |  |

| RB3011UiAS-R  | RB3011UIAS-RM        |           | IPQ-8064 IPsec throughput |          |      |         |      |  |  |  |
|---------------|----------------------|-----------|---------------------------|----------|------|---------|------|--|--|--|
| Mode          | Configuration        | 1400 byte |                           | 512 byte |      | 64 byte |      |  |  |  |
| moue          | Configuration        | kpps      | Mbps                      | kpps     | Mbps | kpps    | Mbps |  |  |  |
| Single tunnel | AES-128-CBC + SHA1   |           |                           |          |      |         |      |  |  |  |
| 256 tunnels   | AES-128-CBC + SHA1   |           |                           |          |      |         |      |  |  |  |
| 256 tunnels   | AES-128-CBC + SHA256 |           |                           | >        | <    |         |      |  |  |  |
| 256 tunnels   | AES-256-CBC + SHA1   |           |                           |          |      |         |      |  |  |  |
| 256 tunnels   | AES-256-CBC + SHA256 | -         |                           |          |      |         |      |  |  |  |

#### Improving the temporary fix

MikroTik

- Dave examines performance and IPSec hardware encryption performance numbers and decides to replace the RB750Gr3 with an RB1100AHx2.
- Dave examines block diagram for switching bottlenecks on RB1100AHx2 and decides to put most demanding throughput on ether11, ether12, ether13.

| RB750Gr3 |                        | MT7621A (880Mhz) 1G all port test |         |          |         |         |       |  |  |  |
|----------|------------------------|-----------------------------------|---------|----------|---------|---------|-------|--|--|--|
| Maria    | Carling                | 1518 byte                         |         | 512 byte |         | 64 byte |       |  |  |  |
| Mode     | Configuration          | kpps                              | Mbps    | kpps     | Mbps    | kpps    | Mbps  |  |  |  |
| Bridging | none (fast path)       | 162.4                             | 1,972.2 | 443.7    | 1,817.4 | 1039.1  | 532.0 |  |  |  |
| Bridging | 25 bridge filter rules | 162.4                             | 1,972.2 | 168.1    | 688.5   | 174.3   | 89.2  |  |  |  |
| Routing  | none (fast path)       | 162.4                             | 1,972.2 | 444.4    | 1,820.3 | 1035.0  | 529.9 |  |  |  |
| Routing  | 25 simple queues       | 162.4                             | 1,972.2 | 179.6    | 735.6   | 171.4   | 87.8  |  |  |  |
| Routing  | 25 ip filter rules     | 92.9                              | 1,128.2 | 94.1     | 385.4   | 93.8    | 48.0  |  |  |  |

| RB1100AHx2 |                        | P2020 1G all port test |         |          |         |         |       |  |  |  |
|------------|------------------------|------------------------|---------|----------|---------|---------|-------|--|--|--|
| Mode       | Configuration          | 1518 byte              |         | 512 byte |         | 64 byte |       |  |  |  |
| moue       | comgulation            | kpps                   | Mbps    | kpps     | Mbps    | kpps    | Mbps  |  |  |  |
| Bridging   | none (fast path)       | 406.0                  | 4,930.5 | 704.0    | 2,883.6 | 1,690.0 | 865.3 |  |  |  |
| Bridging   | 25 bridge filter rules | 308.0                  | 3,740.4 | 396.0    | 1,622.0 | 412.0   | 210.9 |  |  |  |
| Routing    | none (fast path)       | 345.0                  | 4,189.7 | 704.0    | 2,883.6 | 1,495.0 | 765.4 |  |  |  |
| Routing    | 25 simple queues       | 258.0                  | 3,133.2 | 616.0    | 2,523.1 | 654.0   | 334.8 |  |  |  |
| Routing    | 25 ip filter rules     | 243.0                  | 2,951.0 | 262.0    | 1,073.2 | 278.0   | 142.3 |  |  |  |

| DD750C-2      |                      | MTTCOA    |                  |         |       |         |      |  |
|---------------|----------------------|-----------|------------------|---------|-------|---------|------|--|
| RB750Gr3      |                      | W17621    | A IPsec through  | iput    |       |         |      |  |
| Mode          | Configuration        | 1400 byt  | te               | 512 byt | е     | 64 byte |      |  |
| Mode          | Comgulation          | kpps      | Mbps             | kpps    | Mbps  | kpps    | Mbps |  |
| Single tunnel | AES-128-CBC + SHA1   | 41.9      | 469.3            | 42.3    | 173.3 | 41.5    | 21.2 |  |
| 256 tunnels   | AES-128-CBC + SHA1   | 41.9      | 469.3            | 43.7    | 179   | 42.7    | 21.9 |  |
| 256 tunnels   | AES-128-CBC + SHA256 | 42.2      | 472.6            | 44.4    | 181.9 | 42.7    | 21.9 |  |
| 256 tunnels   | AES-256-CBC + SHA1   | 32        | 358.4            | 40      | 163.8 | 40.5    | 20.7 |  |
| 256 tunnels   | AES-256-CBC + SHA256 | 32.1      | 359.5            | 39.7    | 162.6 | 40.5    | 20.7 |  |
|               |                      |           |                  |         |       |         |      |  |
| RB1100AHx2    |                      | RB1100AH  | Ix2 IPsec throug | Jhput   |       |         |      |  |
| Mode          | Configuration        | 1400 byte | 1400 byte        |         |       | 64 byte |      |  |
| Mode          | Configuration        | kpps      | Mbps             | kpps    | Mbps  | kpps    | Mbps |  |
| Single tunnel | AES-128-CBC + SHA1   | 74.0      | 828.8            | 83.9    | 343.7 | 89.1    | 45.6 |  |
| 256 tunnels   | AES-128-CBC + SHA1   | 86.9      | 973.3            | 93.5    | 383.0 | 95.7    | 49.0 |  |
| 256 tunnels   | AES-128-CBC + SHA256 | 86.9      | 973.3            | 93.5    | 383.0 | 95.7    | 49.0 |  |
| 256 tunnels   | AES-256-CBC + SHA1   | 85.7      | 959.8            | 92.5    | 378.9 | 95.6    | 48.9 |  |
| 256 tunnels   | AES-256-CBC + SHA256 | 85.7      | 959.8            | 92.5    | 378.9 | 95.6    | 48.9 |  |
|               |                      |           |                  |         |       |         |      |  |

- Dave's problem #4:
  - RB1100AHx2 doesn't perform as expected, performance is not better, but even worse than RB750Gx3 on ether12 and ether13 ports.
- Diagnosis:
  - Block diagram of RB1100AHx2.
- Reason:
  - Management and emergency bypass port is used for main traffic management.

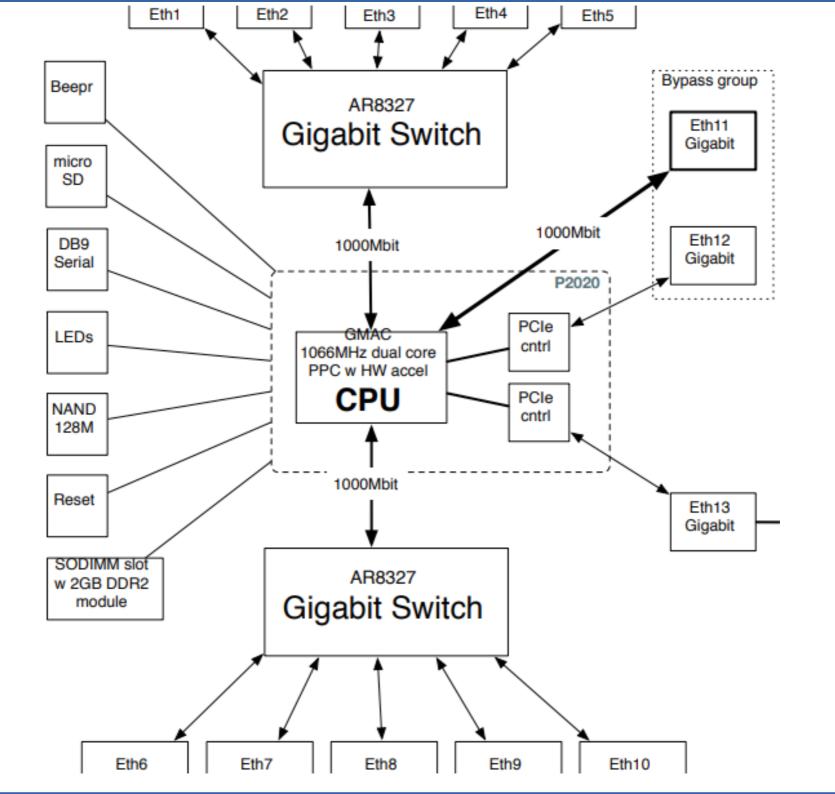

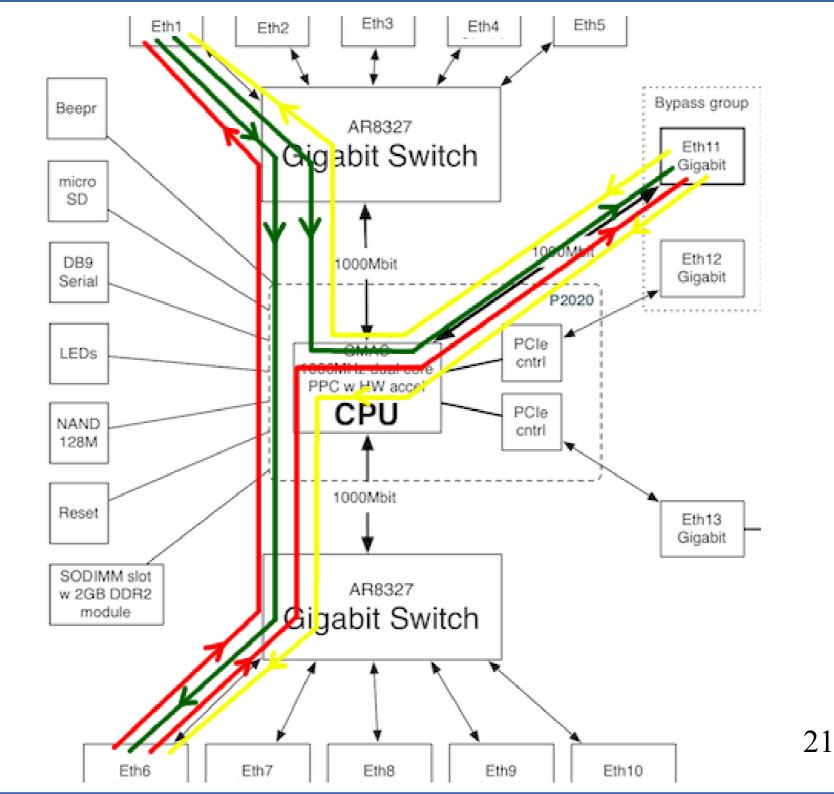

#### Buying the right hardware

- Dave now uses all his experience and selects the perfect hardware for his permanent fix – RB1100AHx4.
- Dave starts to investigate other places where he can place MikroTik hardware in his network.
- Dave continues to write to support@mikrotik.com.

#### RB1100AHx4 block diagram

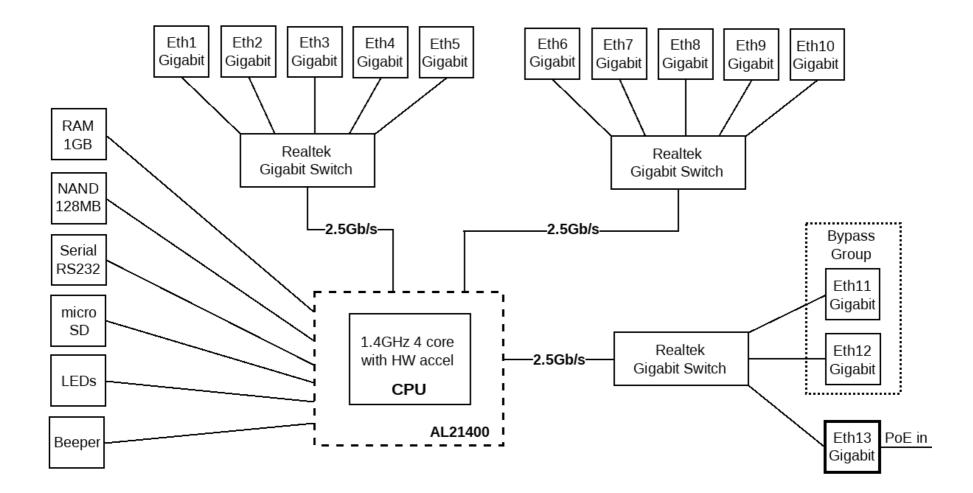

| RB750Gr3 |            |                 | MT7621A (8 | 80Mhz) 10    | all port te | est     |          |     |          |         |    |         |
|----------|------------|-----------------|------------|--------------|-------------|---------|----------|-----|----------|---------|----|---------|
| Mada     | Care       |                 | 1518 byte  |              |             | 51      | 2 byte   |     |          | 64 byte |    |         |
| Mode     | Config     | uration         | kpps       | Mbps         |             | kŗ      | ops      | Mb  | ps       | kpps    | M  | bps     |
| Bridging | none (f    | ast path)       | 162.4      | 1,972        | 2           | 44      | 13.7     | 1,8 | 17.4     | 1039.1  | 53 | 2.0     |
| Bridging | 25 brid    | ge filter rules | 162.4      | 1,972        | 2           | 16      | 68.1     | 688 | 3.5      | 174.3   | 89 | .2      |
| Routing  | none (f    | ast path)       | 162.4      | 1,972        | 2           | 44      | 14.4     | 1,8 | 20.3     | 1035.0  | 52 | 9.9     |
| Routing  | 25 sim     | RB1100AHx       | 2          |              | P2020 1     | G all p | ort test |     |          |         |    |         |
| Routing  | 25 ip fi   |                 |            |              | 1518 byt    | te      |          |     | 512 byte |         |    | 64 byte |
|          |            | Mode            | Configura  | tion         | kpps        |         | Mbps     |     | kpps     | Mbps    |    | kpps    |
|          |            | Bridging        | none (fast | path)        | 406.0       |         | 4,930.5  |     | 704.0    | 2,883.6 |    | 1,690.0 |
|          |            | Bridging        | 25 bridge  | filter rules | 308.0       |         | 3,740.4  |     | 396.0    | 1,622.0 |    | 412.0   |
|          |            | Routing         | none (fast | path)        | 345.0       |         | 4,189.7  |     | 704.0    | 2,883.6 |    | 1,495.0 |
|          |            | Routing         | 25 simple  | queues       | 258.0       |         | 3,133.2  |     | 616.0    | 2,523.1 |    | 654.0   |
| RB1100x4 |            |                 | AL21400 1  | G all port f | test        |         |          |     |          |         |    |         |
| Mada     | Canford    |                 | 1518 byte  |              |             | 51      | 2 byte   |     |          | 64 byte |    |         |
| Mode     | Config     | uration         | kpps       | Mbps         |             | kp      | ps       | I   | Abps     | kpps    | I  | Nbps    |
| Bridging | none (fa   | ast path)       | 606.5      | 7,365        | .3          | 1,7     | 36.4     | 7   | ,112.3   | 5,509.7 | 2  | 2,821.0 |
| Bridging | 25 bridg   | ge filter rules | 606.5      | 7,365        | .3          | 1,1     | 07.8     | 4   | ,537.5   | 1,153.2 | 5  | 590.4   |
| Routing  | none (fa   | ast path)       | 606.5      | 7,365        | .3          | 1,7     | 36.4     | 7   | ,112.3   | 5092.3  | 2  | 2,607.3 |
| Routing  | 25 simp    | le queues       | 606.5      | 7,365        | .3          | 93      | 3.6      | 3   | ,824.0   | 960.3   | 4  | 191.7   |
| Routing  | 25 ip filt | ter rules       | 543.7      | 6,602        | .7          | 56      | 1.8      | 2   | ,301.1   | 564.6   | 2  | 289.1   |
|          |            |                 |            |              |             |         |          |     |          |         |    |         |

| RB750Gr3      |            |                | MT7621A IF | Psec throughput | t         |                |          |       |         |      |  |
|---------------|------------|----------------|------------|-----------------|-----------|----------------|----------|-------|---------|------|--|
| Mode          | Configurat | ion            | 1400 byte  |                 | 512 byte  |                | 64 byte  |       |         |      |  |
| Mode          | Configurat | ion            | kpps       | Mbps            | kpps      | Mbps           | kpps     | Mbps  |         |      |  |
| Single tunnel | AES-128-C  | BC + SHA1      | 41.9       | 469.3           | 42.3      | 173.3          | 41.5     | 21.2  |         |      |  |
| 256 tunnels   | AES-128-C  | BC + SHA1      | 41.9       | 469.3           | 43.7      | 179            | 42.7     | 21.9  |         |      |  |
| 256 tunnels   | AES-128-0  | RB1100AHx2     |            |                 | RB1100AHx | 2 IPsec throug | hput     |       |         |      |  |
| 256 tunnels   | AES-256-0  |                |            |                 | 1400 byte | 5              | 512 byte |       | 64 byte |      |  |
| 256 tunnels   | AES-256-C  | Mode           | Configura  | ition           | kpps      | Mbps           | kpps     | Mbps  | kpps    | Mbps |  |
|               |            | Single tunnel  | AES-128-0  | CBC + SHA1      | 74.0      | 828.8          | 83.9     | 343.7 | 89.1    | 45.6 |  |
|               |            | 256 tunnels    | AES-128-0  | CBC + SHA1      | 86.9      | 973.3          | 93.5     | 383.0 | 95.7    | 49.0 |  |
|               |            | 256 tunnels    | AES-128-0  | CBC + SHA256    | 86.9      | 973.3          | 93.5     | 383.0 | 95.7    | 49.0 |  |
| RB1100x4      |            |                | RB1100AH   | x4 IPsec throug | hput      |                |          |       | 5.6     | 48.9 |  |
|               |            |                | 1400 byte  |                 | 512 byte  |                | 64 byte  |       | 5.6     | 48.9 |  |
| Mode          | Configu    | ration         | kpps       | Mbps            | kpps      | Mbps           | kpps     | Mbps  |         |      |  |
| Single tunne  | AES-128    | 3-CBC + SHA1   | 122.0      | 1366.4          | 124.9     | 511.6          | 127.0    | 65.0  |         |      |  |
| 256 tunnels   | AES-128    | 3-CBC + SHA1   | 192.7      | 2158.2          | 200.5     | 821.2          | 203.4    | 104.1 |         |      |  |
| 256 tunnels   | AES-128    | 3-CBC + SHA256 | 192.4      | 2154.9          | 200.5     | 821.2          | 203.4    | 104.1 |         |      |  |
| 256 tunnels   | AES-256    | 6-CBC + SHA1   | 180.0      | 2016.0          | 188.2     | 770.9          | 190.3    | 97.4  |         |      |  |
| 256 tunnels   | AES-256    | 6-CBC + SHA256 | 180.0      | 2016.0          | 188.2     | 770.9          | 190.3    | 97.4  |         |      |  |
| 256 tunnels   | AES-128    | 3-GCM          | 192.7      | 2158.2          | 202.2     | 828.2          | 203.4    | 104.1 |         |      |  |
|               |            |                |            |                 |           |                |          |       |         |      |  |

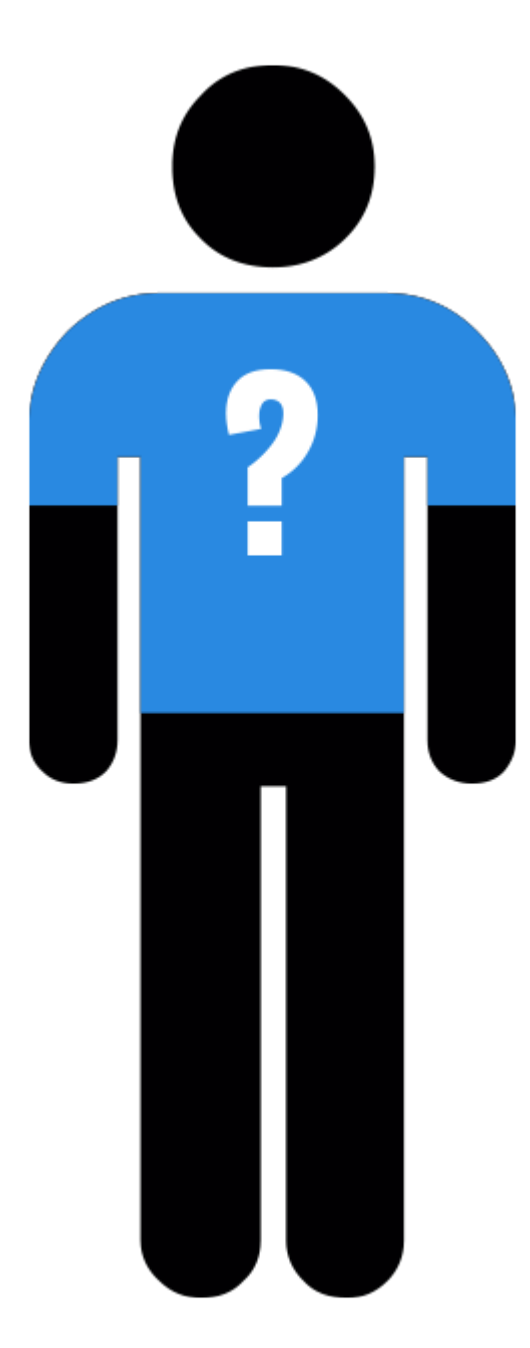

#### Meet Mike

- Mike is a self made businessman with a small office that works with customers on site, several employees, few servers.
- Mike is strong believer in all-in-one solutions, he is looking for one network device that will satisfy all his needs.
- Mike needs an access point for office devices, guest network for customer access, 5 Ethernet ports to connect servers, Internet and a few PCs.
- Mike's friend Dave suggests to get MikroTik hAP ac<sup>2</sup> (RBD52G-5HacD2HnD-TC).

#### hAP ac^2 (RBD52G-5HacD2HnD-TC)

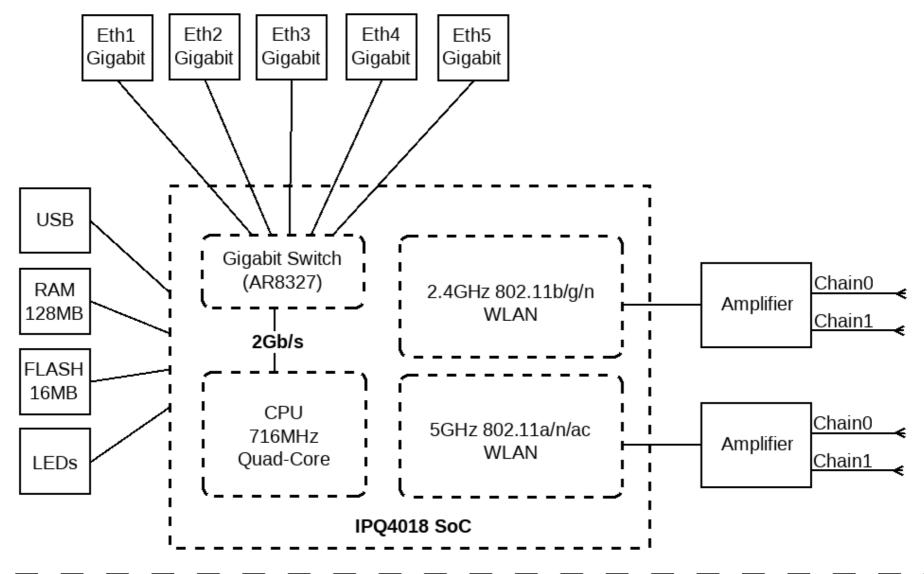

#### "Slow bridging performance"

- RouterOS v6.40.5
- Internet port, All other ports bridged (wireless AP's, virtual guest AP's, other Ethernets)
- /interface bridge filter: to restrict guest access to servers

# WRONG!!!

- Mike's problem #1:
  - Server to workstation speed on Ethernet not reaching 1 Gbps, CPU load high, Internet communication slowed down.
- Diagnosis:
  - "/tool profile" high bridging load.
- Reason:
  - All traffic is traveling through the bridge in "SlowPath".
  - All bridge traffic is filtered in bridge filters.

#### New bridge implementation

• Starting from RouterOS v6.41, RouterOS switch functionality is included into the new bridge implementation that can hardware offload some of the bridge features.

| RouterBoard/[Switch Chip] Model | Features in Switch menu | Bridge STP/RSTP | Bridge MSTP | Bridge IGMP Snooping | Bridge VLAN Filtering | Bonding |
|---------------------------------|-------------------------|-----------------|-------------|----------------------|-----------------------|---------|
| CRS3xx series                   | +                       | +               | +           | +                    | +                     | +       |
| CRS1xx/CRS2xx series            | +                       | +               | -           | +                    | -                     | -       |
| [QCA8337]                       | +                       | +               | -           | -                    | -                     | -       |
| [AR8327]                        | +                       | +               | -           | -                    | -                     | -       |
| [AR8227]                        | +                       | +               | -           | -                    | -                     | -       |
| [AR8316]                        | +                       | +               | -           | -                    | -                     | -       |
| [AR7240]                        | +                       | +               | -           | -                    | -                     | -       |
| RB750Gr3 [MT7621]               | +                       | -               | -           | -                    | -                     | -       |
| RB1100AHx4 [RTL8367]            | +                       | -               | -           | -                    | -                     | -       |
| [ICPlus175D]                    | +                       | -               | -           | -                    | -                     | -       |

#### Hardware offload

- Each bridge port now has "hw" option that can enable hardware offload to switch for specific port or disable it, if port is attached to the switch chip.
- If in and out ports have "hw" enabled and are members of the same switch - traffic will skip all CPU processing and will be simply switched without causing any CPU load.
- Hardware offload can be used as a filter before the bridge filter, to reduce CPU load, without losing functionality.

### Growing requirements

- Now internal devices work with server perfectly, load is normal.
- But Mike notices that some of the customers are abusing network privileges, by applying heavy download both on Mike's server and Internet connection.
- Mike is about to implement some QoS.

#### "Transparent queuing"

- Same configuration as before
- Task is to apply limitation on guest network both for Internet and local server traffic.
- /interface bridge settings set use-ip-firewall=yes
- Simple queue for guest AP bridge port with PCQ queue type

# WRONG!!!

- Mike's problem #2:
  - Queue doesn't seem to work on all traffic, but causes additional load.
- Diagnosis:
  - "/tool profile", packet flow diagram, firewall log rules.
- Reason:
  - Bridged traffic now travels through IP firewall including Connection Tracking.
  - From routing perspective guest traffic comes from bridge interface not bridge port interface.
    34

#### Interface HTB

 There is one place where you can queue both bridged and routed traffic together – Interface HTB.

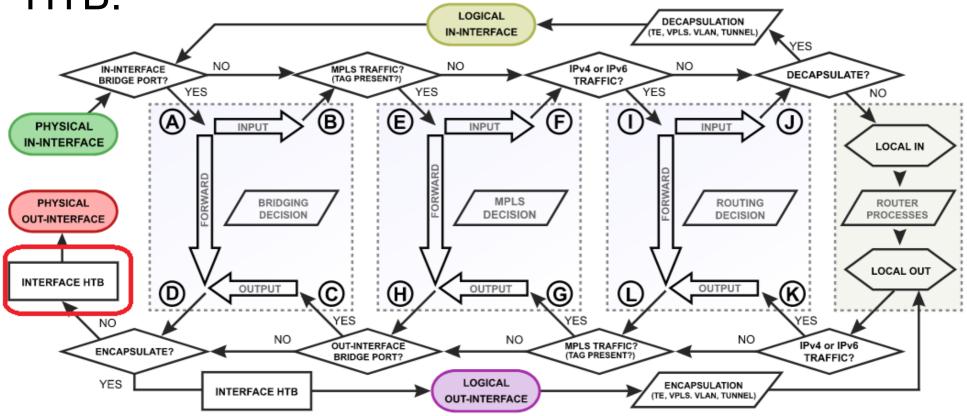

#### Solution

- Both "/interface bridge filter" and "/ip firewall mangle" have "packet-mark" options, to mark the traffic.
- Use packet-mark in Queue Tree placed on specific bridge port.
- This queue tree will override default interface queue from: /queue interface
- No need for "use-ip-firewall" anymore.

#### Business specific issues

- With the guests limited to certain speed, Mike looks into what exactly customers are using his network for?
- Mikes notices in DNS cache that customers are browsing his competitor webpages most likely to compare prices.
- Mike investigates the way to restrict access to those pages and while at it, how to restrict YouTube and Facebook for the employees

# "High Layer7 load"

 /ip firewall layer7-protocol add name=youtube regexp="^.+(youtube).\*\\$" add name=facebook regexp="^.+(facebook).\*\\$"

/ip firewall filter
 add action=drop chain=forward layer7 protocol=facebook
 add action=drop chain=forward layer7 protocol=youtube

# WRONG!!!

### Analysis of the problem

- Mike's problem #3:
  - High CPU load, increased latency, packet loss, jitter, YouTube and Facebook is not blocked.
- Diagnosis:
  - "/tool profile" high Layer7 load.
- Reason:
  - Each connection is rechecked over and over again.
  - Layer7 is checked in the wrong place and against all traffic.

# Layer7

- Layer7-protocol is a method of searching for patterns in **ICMP/TCP/UDP** streams.
- On trigger Layer7 collects the next 10 packets or 2 KB of a connection and searches for the pattern in the collected data.
- All Layer7 patterns available on the Internet are designed to work only for the first 10 packets or 2 KB of a connection.

# Correct implementation (old)

/ip firewall mangle
 add action=mark-connection chain=prerouting protocol=udp
 dst-port=53 connection-mark=no-mark layer7 protocol=youtube new-connection-mark=youtube\_conn
 passthrough=yes

add action=mark-packet chain=prerouting connectionmark=youtube\_conn new-packet-mark=youtube\_packet

/ip firewall filter
 add action=drop chain=forward packet-mark=youtube\_packet
 add action=drop chain=input packet-mark=youtube\_packet

(and same set for Facebook)

### **TLS-Host**

- Since most of the Internet now uses HTTPS, it has become much harder to filter specific WWW content.
- For this reason, RouterOS 6.41 introduces a new firewall option that allows you to block HTTPS websites (TLS traffic).
- Based on the TLS SNI extension, called "TLS-Host". The new parameter supports GLOB-style patterns.

#### Correct implementation (new)

/ip firewall filter
 add chain=forward dst-port=443
 protocol=tcp tls-host=\*.facebook.com
 action=reject
 add chain=forward dst-port=443
 protocol=tcp tls-host=\*.youtube.com
 action=reject

# Using the latest features

- Mike is happy with the device, but it is running little bit high on the load with all the Layer7 and TLS-Host filters, he reads up on the ways to improve performance.
- Mike discovers FastTrack.

#### FastTracked

- Connection tracking entries now have "FastTracked" flag.
- Packets from "FastTracked" connections are allowed to travel in "FastPath".
- Works only with IPv4/TCP and IPv4/UDP.
- Traffic traveling in "FastPath" will be invisible to other router facilities (firewall, queues, etc.)
- Some packets will still follow the regular path to maintain Connection Tracking entries.

# "Layer7 and TLS-Host stopped"

- Implemented as "fasttrack-connection" action for firewall filter/mangle like this:
  - /ip firewall filter add chain=forward action=fasttrack-connection connection-state=established,related add chain=forward action=accept connectionstate=established,related

# WRONG!!!

### Analysis of the problem

- Mike's problem #4:
  - Rules with Layer7 and TLS-Host options stopped capturing traffic.
- Diagnosis:
  - Counters on firewall rules, and fasttrack-connection rule.
- Reason:
  - Layer7 and TLS-Host options require several packets from connection to work, Fasttrack configuration only lets one packet to get to them.

#### **Correct implementation**

/ip firewall filter
 add chain=forward action=fasttrack-connection
 connection-bytes=10000-0
 add chain=forward action=accept connection bytes=10000-0

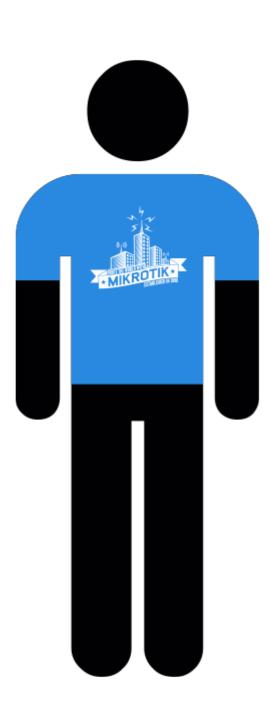

# Growing

- Mike's business is booming, he opens up a few more stores, deploys MikroTik devices in them.
- He now needs to interconnect offices with VPNs:
  - Securely.
  - So that devices would be in the same subnet.
  - With high throughput.

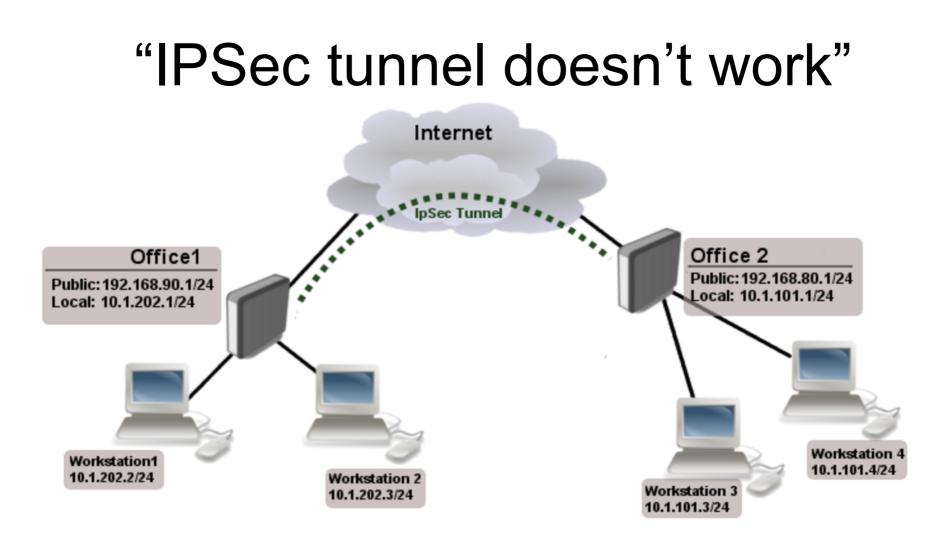

• Simple masquerade on both routers

### Analysis of the problem

- Mike's problem #5:
  - IPSec packets are rejected, tunnel cannot be established.
- Diagnosis:
  - /tool sniffer
- Reason:
  - NAT rules are changing "src-address" of encrypted packets, "src-address" doesn't correspond to IPSec policy on opposite end.

#### Raw table

- Firewall RAW table allows to selectively bypass or drop packets before connection tracking thus significantly reducing the load on the CPU.
- If packet is marked to bypass connection tracking:
  - Packet de-fragmentation will not occur.
  - NAT will be skipped.
  - Options that depend on connection tracking will not trigger (fasttrack-connection, mark-connection, layer7 etc.)
  - Will have connection-state=untracked.

#### **Correct implementation**

 /ip firewall raw add action=notrack chain=prerouting srcaddress=10.1.101.0/24 dst-address=10.1.202.0/24

add action=notrack chain=prerouting srcaddress=10.1.202.0/24 dst-address=10.1.101.0/24

#### "Securely bridge two local networks"

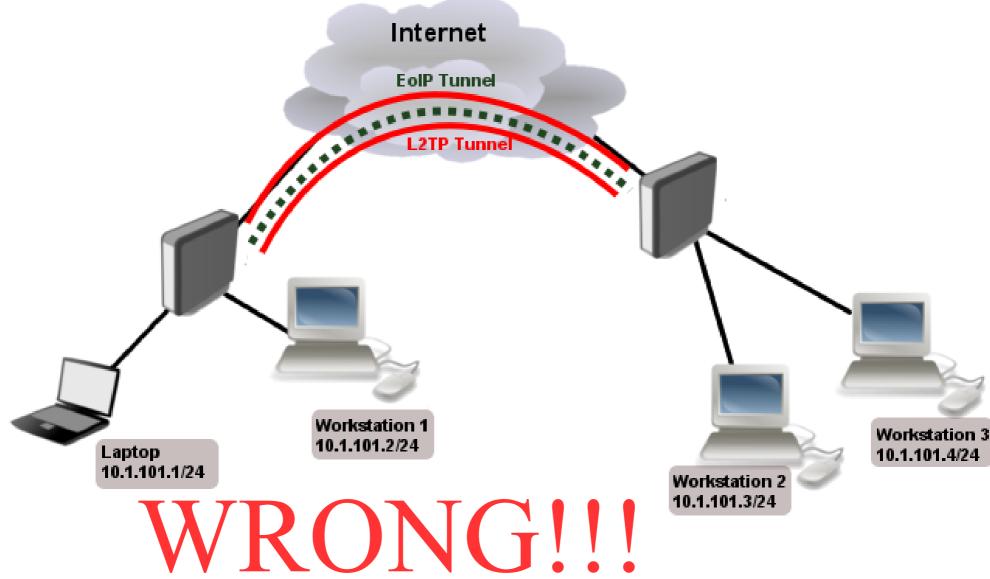

#### Analysis of the problem

- Mike's problem #6:
  - Webpages very slow to open, slow download speeds, strange suspicion that competition knows your secret information :)
- Diagnosis:
  - /tool bandwidth-test, /tool ping with different packet sizes.
- Reason:
  - PPTP/L2TP is not secure anymore, severe packet overhead from two tunnel overheads, fragmentation, because of reduced MTU.

#### **Correct implementation**

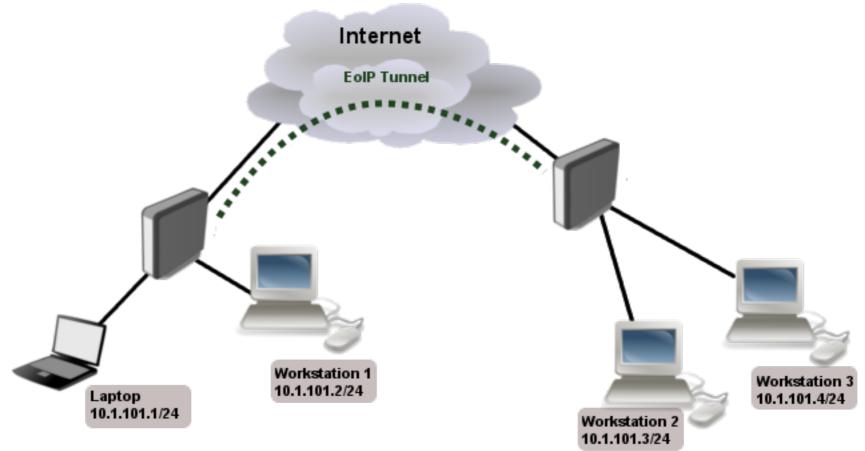

/interface eoip set ipsec-secret=

| RB750Gr3                                                                                        |          |                      |               | MT7621A IPsec throughput    |             |                            |       |          |       |         |      |
|-------------------------------------------------------------------------------------------------|----------|----------------------|---------------|-----------------------------|-------------|----------------------------|-------|----------|-------|---------|------|
| Mode                                                                                            |          | Configuration        |               | 1400 byte                   |             | 512 byte                   |       | 64 byte  |       |         |      |
|                                                                                                 |          |                      |               | kpps                        | Mbps        | kpps                       | Mbps  | kpps     | Mbps  |         |      |
| Single tunnel                                                                                   |          | AES-128-CBC + SHA1   |               | 41.9                        | 469.3       | 42.3                       | 173.3 | 41.5     | 21.2  |         |      |
| 256 tunnels                                                                                     |          | AES-128-CBC + SHA1   |               | 41.9                        | 469.3       | 43.7                       | 179   | 42.7     | 21.9  |         |      |
| 256 tunnels<br>256 tunnels<br>256 tunnels                                                       |          | AES-128-C            |               | RB1100AHx2 IPsec throughput |             |                            |       |          |       |         |      |
|                                                                                                 |          | AES-256-C            | ND TO OTTAL   |                             |             | RETTORIAL II See anoughput |       |          |       |         |      |
|                                                                                                 |          | AES-256-C            |               | Configuration               |             | 1400 byte                  |       | 512 byte |       | 64 byte |      |
|                                                                                                 |          | AL0-200-C            |               |                             |             | kpps                       | Mbps  | kpps     | Mbps  | kpps    | Mbps |
|                                                                                                 |          |                      | Single tunnel | AES-128-                    | -CBC + SHA1 | 74.0                       | 828.8 | 83.9     | 343.7 | 89.1    | 45.6 |
|                                                                                                 |          |                      | 256 tunnels   | AES-128-                    | -CBC + SHA1 | 86.9                       | 973.3 | 93.5     | 383.0 | 95.7    | 49.0 |
|                                                                                                 |          |                      | 256 tunnels   | AES-128-CBC + SHA256        |             | 86.9                       | 973.3 | 93.5     | 383.0 | 95.7    | 49.0 |
|                                                                                                 | RB1100x4 |                      |               | RB1100AHx4 IPsec throughput |             |                            |       |          |       | i.6     | 48.9 |
|                                                                                                 |          |                      |               | 1400 byte                   |             | 512 byte                   |       | 64 byte  |       | 5.6     | 48.9 |
| Mode<br>Single tunne<br>256 tunnels<br>256 tunnels<br>256 tunnels<br>256 tunnels<br>256 tunnels |          | Configuration        |               | kpps                        | Mbps        | kpps                       | Mbps  | kpps     | Mbps  |         |      |
|                                                                                                 |          | AES-128-CBC + SHA1   |               | 122.0                       | 1366.4      | 124.9                      | 511.6 | 127.0    | 65.0  |         |      |
|                                                                                                 |          | AES-128-CBC + SHA1   |               | 192.7                       | 2158.2      | 200.5                      | 821.2 | 203.4    | 104.1 |         |      |
|                                                                                                 |          | AES-128-CBC + SHA256 |               | 192.4                       | 2154.9      | 200.5                      | 821.2 | 203.4    | 104.1 |         |      |
|                                                                                                 |          | AES-256-CBC + SHA1   |               | 180.0                       | 2016.0      | 188.2                      | 770.9 | 190.3    | 97.4  |         |      |
|                                                                                                 |          | AES-256-CBC + SHA256 |               | 180.0                       | 2016.0      | 188.2                      | 770.9 | 190.3    | 97.4  |         |      |
|                                                                                                 |          | AES-128-GCM          |               | 192.7                       | 2158.2      | 202.2                      | 828.2 | 203.4    | 104.1 |         |      |
|                                                                                                 |          |                      |               |                             |             |                            |       |          |       |         |      |

# Questions?